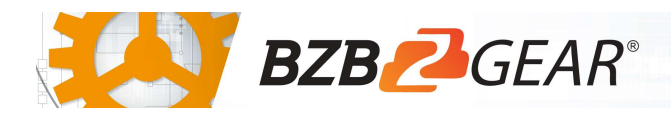

# BG-LVUPTZ-XSD

The cameraman just became obsolete! The exciting new LVUPTZ series cameras from BZBGEAR with auto-tracking are surely making enemies of video crews worldwide. This camera automatically Pans, Tilts, and Zooms to follow the presenter as they move about the stage or platform. The set and forget programming eliminates the need for an operator and makes sure the auto-tracking is always ready to go. A crystal-clear Full HD image with 12x and 20x zoom ensures that no details are lost.

The LVUPTZ is actually 2 cameras combined in a single housing. The first provides tracking info via its Full HD static image. Advanced onboard processing allows the second Full HD PTZ camera to perform autotracking functions with no additional hardware needed! Both outputs are available via HDMI, USB3.0 or IP Stream. Say goodbye to the camera crew and connect to your audience in ways not previously possible!

#### Package Contents

1 x 12V/1.5A Power Supply 1 x IR Remote Control

1 x BG-LVUPTZ 1 x RS232 Control Cable

1 x User Manual

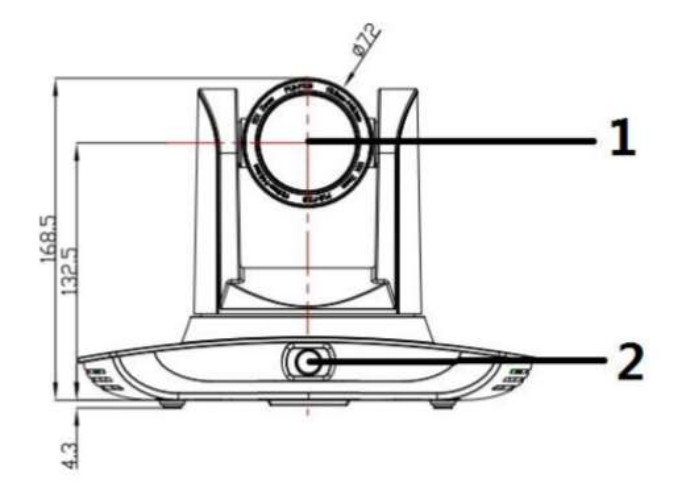

- 
- 
- 3. LAN port for Panoramic Lens 8. LAN port for Close-up Lens
- 
- 5. SDI Out for Close-up Lens

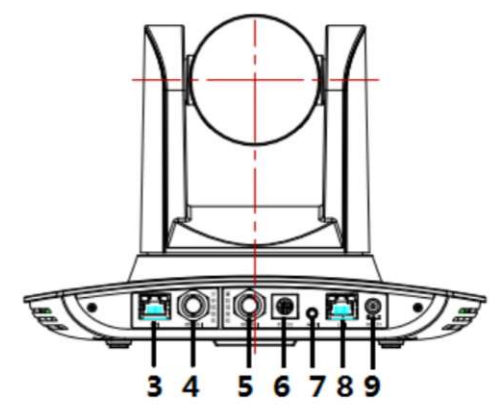

- 1. Close-up Lens 6. RS-232 Control Port
- 2. Panoramic Lens 7. 3.5mm Audio Input
	-
- 4. SDI Out for Panoramic Lens 9. Power supply port (DC12V)

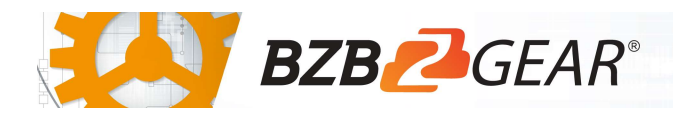

## Mounting Instructions

1) Wall Mounting:

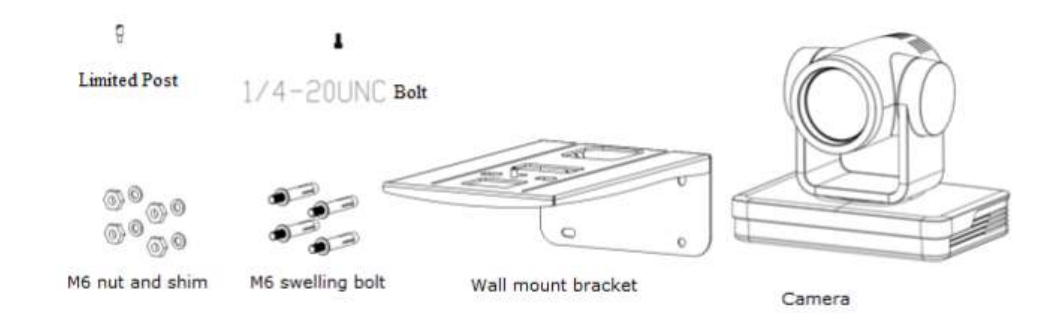

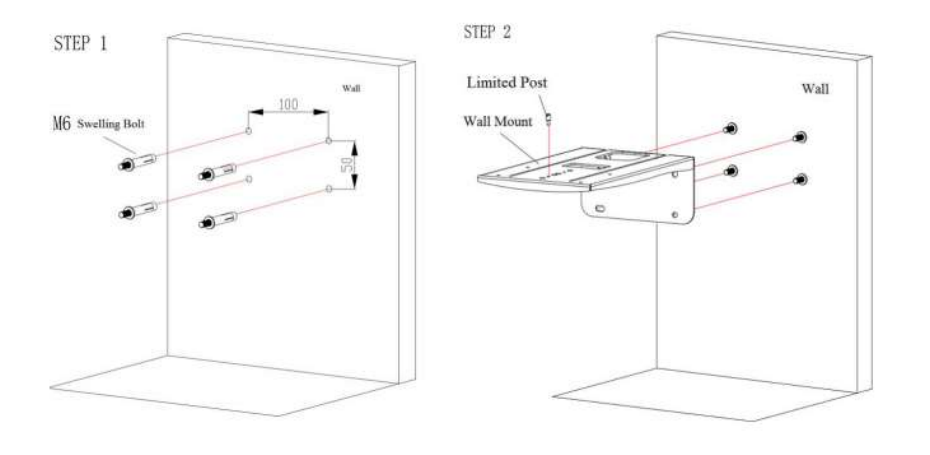

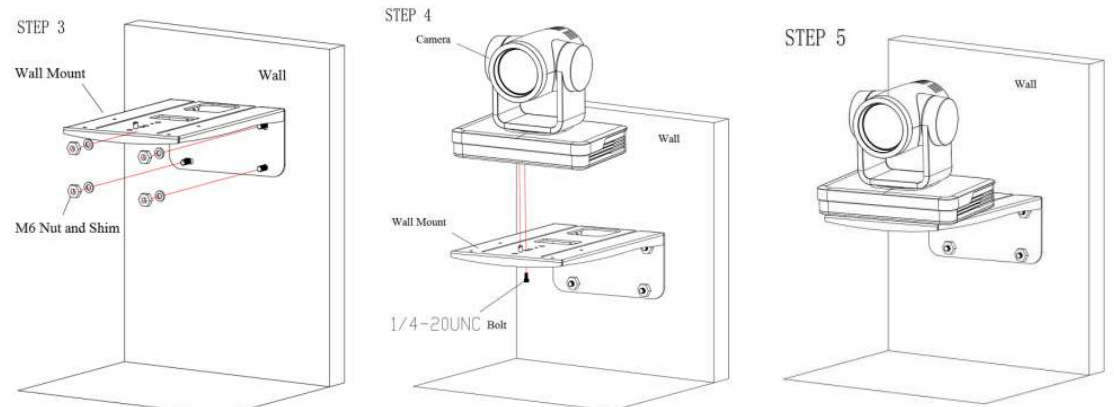

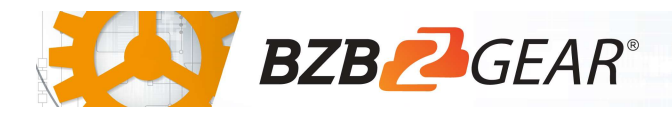

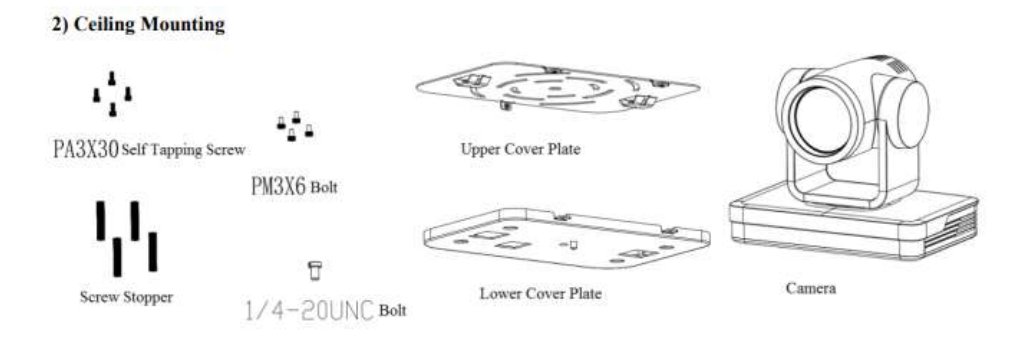

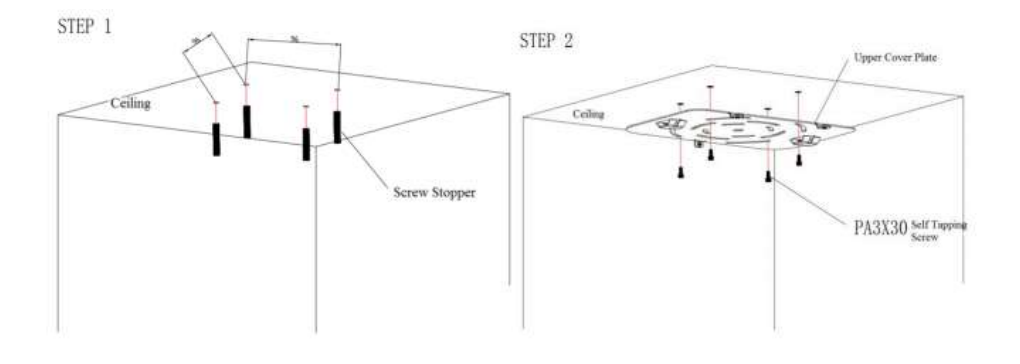

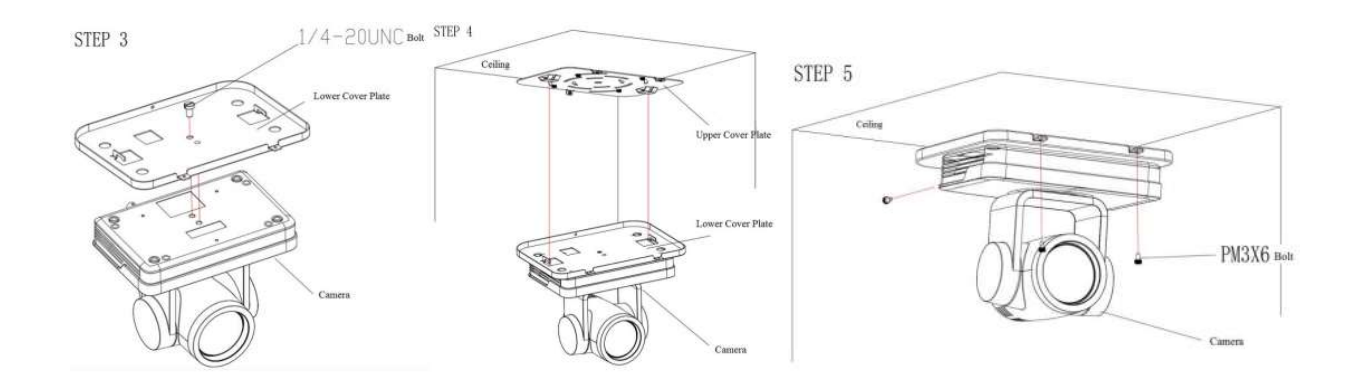

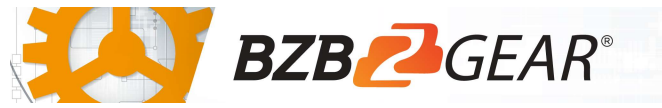

## RS-232 Interface

1) RS-232 Interface Definition

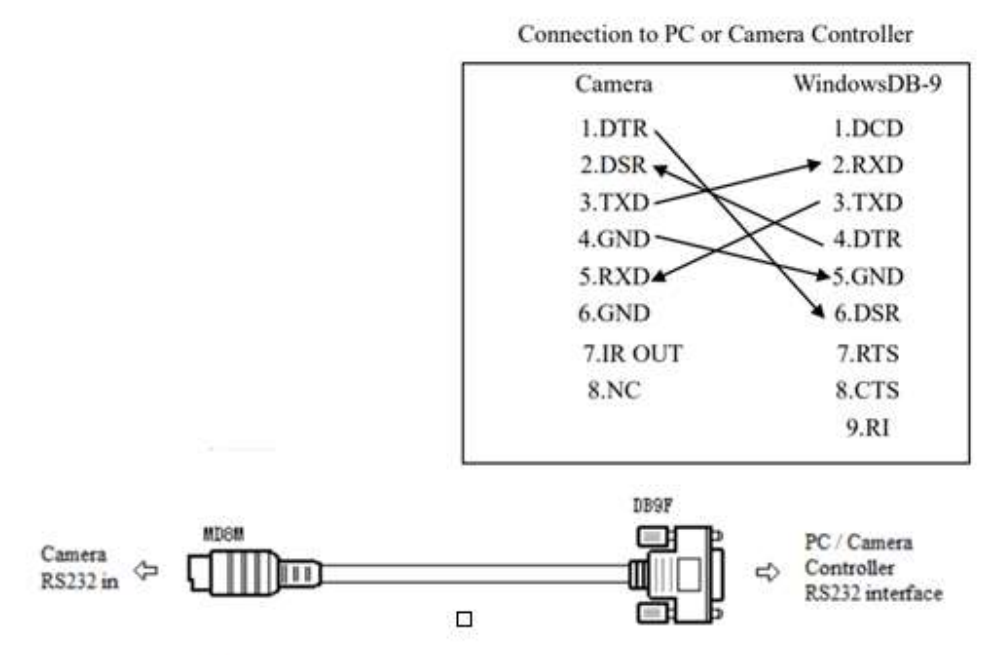

2) RS232 Mini-DIN 8-pin: Port Definition

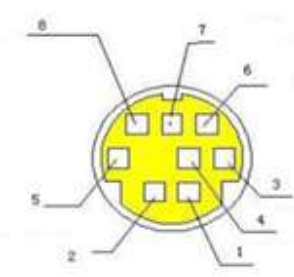

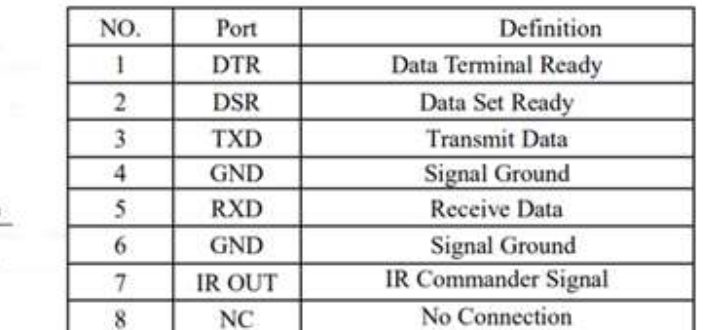

### **WebGUI**

The BG-UPTZ camera includes a built-in WebGUI allowing for control and management of advanced features. Use the following instructions to access the WebGUI.

- 1. Launch a web browser and enter the IP address of the unit (default 192.168.5.163).
- 2. The BZBGEAR login page will appear.
- 3. Enter your login information (by default Username  $=$  admin Password  $=$  admin).
- 4. Select the Login button.

#### Problems connecting to your camera?

Check out our Knowledge Base at https://bzbgear.com/knowledge-base/ for more information and stepby-step guide.

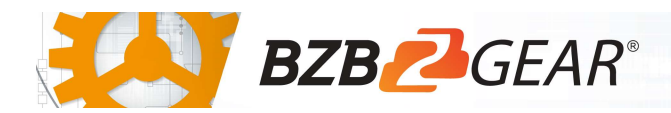

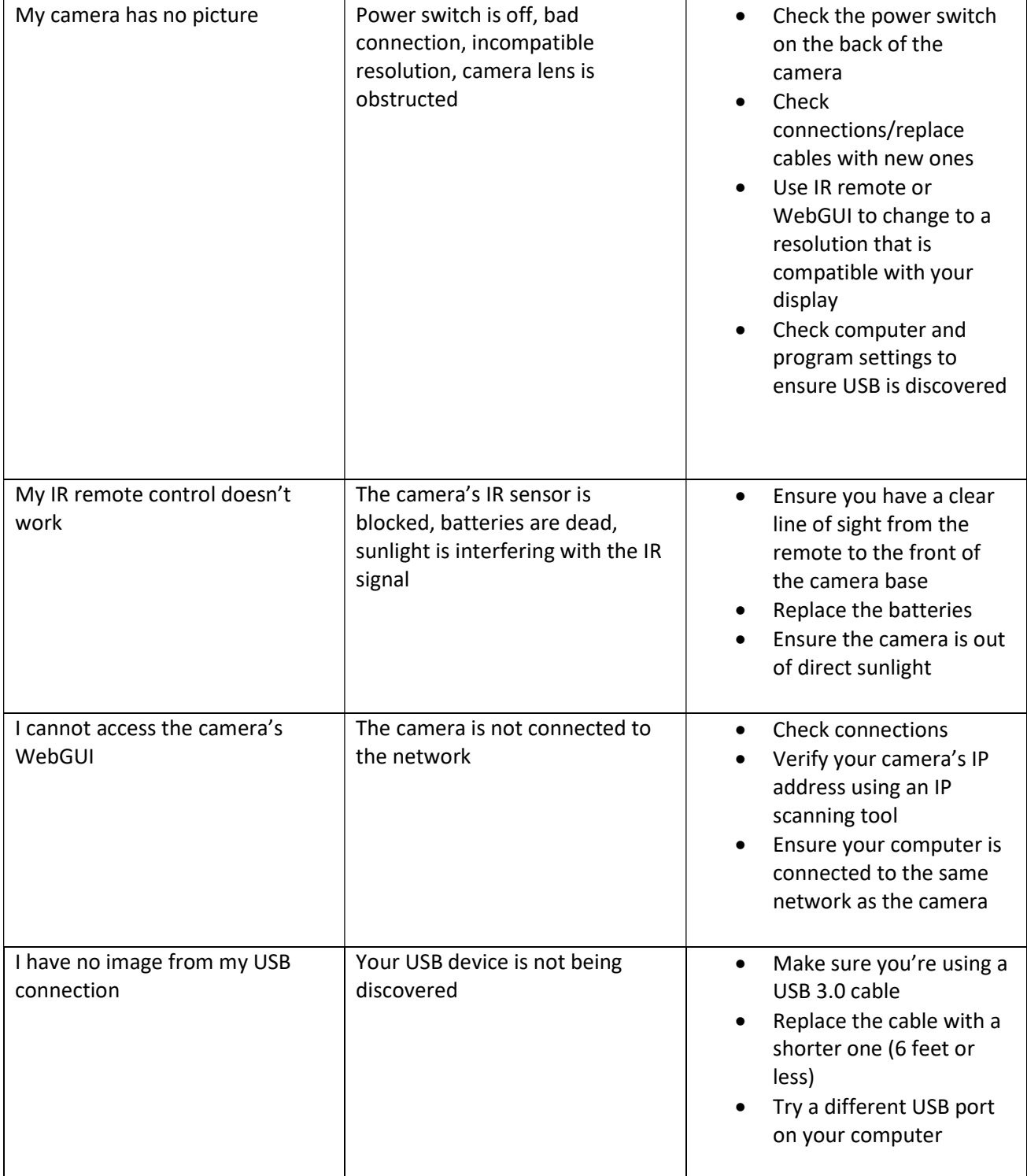